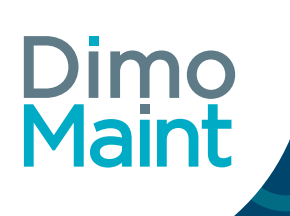

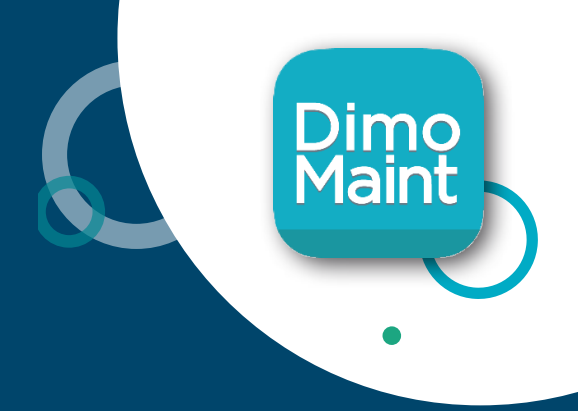

# DIMO MAINT APP **PIÙ EFFICIENZA IN CAMPO!**

# **ACCEDI ALLA TUA SOLUZIONE CMMS DIRETTAMENTE DA SMARTPHONE O TABLET!**

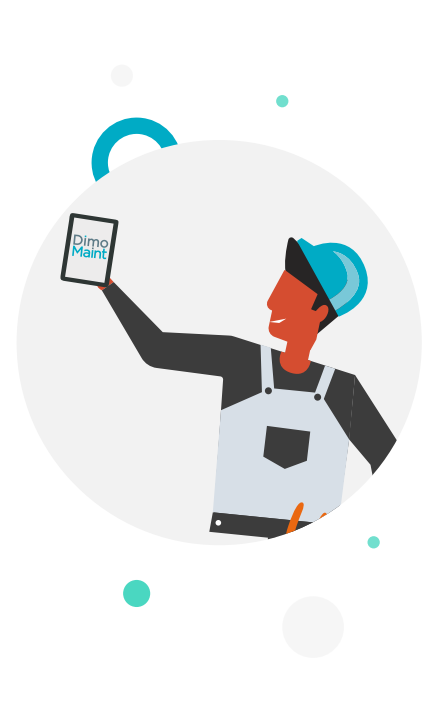

DIMO Maint App, frutto di 20 anni di esperienza nella creazione di soluzioni per la gestione della manutenzione, si preannuncia già come uno strumento **indispensabile per i tecnici.**

DIMO Maint App **è facile da utilizzare**, userfriendly, e coniuga tutte le funzioni essenziali di un CMMS con quelle tipiche di smartphone e tablet (riconoscimento vocale, foto, ecc.).

DIMO Maint App è **un'applicazione che è stata ideata appositamente per poter sfruttare tutte le funzionalità del CMMS anche quando ci si sposta.** La modalità di utilizzo dell'app è stata riprogettata da zero per permettere ai tecnici, che possono ritrovarsi a lavorare in condizioni difficili, di conservare tutta la semplicità e l'intuitività della soluzione **CMMS di DIMO Maint anche** in versione touch.

#### DIMO Maint App è la risposta migliore per :

- Semplificare e agevolare l'inserimento dati da parte dei tecnici direttamente sul luogo d'intervento
- Rendere più veloce la comunicazione delle informazioni al CMMS
- Monitorare le attività di manutenzione direttamente sul campo
- Massimizzare la produttività dei tecnici •
- Installazione semplice e veloce
- App facile e intuitiva da usare anche senza aver seguito corsi di formazione
- Ottimizzazione continua degli interventi sul campo

# **COME FUNZIONA ?**

DIMO Maint App è una **soluzione che si adatta a più supporti hardware** (smartphone, tablet) **e software** (Android e iPhone). DIMO Maint App funziona in modalità off-line permettendo così di avere sempre

accesso ai dati e di continuare a lavorare anche in assenza di rete. Tramite la **sincronizzazione** si ottiene uno scambio di informazioni efficiente e sicuro.

Sul campo :

- Mobile App
- Utente mobile in modalità off-line
- Smartphone
- Tablet
- Android / iPhone

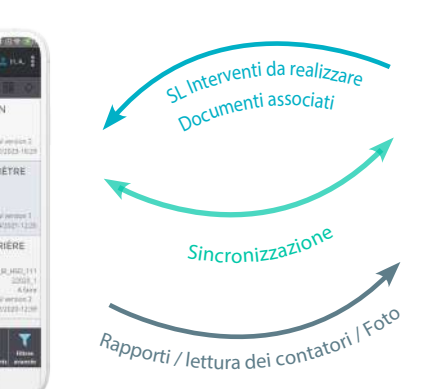

DIMO Maint App **è in grado di interfacciarsi con tutti i software di CMMS DIMO Maint e può essere visualizzata**  nelle lingue gestite dal back office della soluzione **utilizzata.**

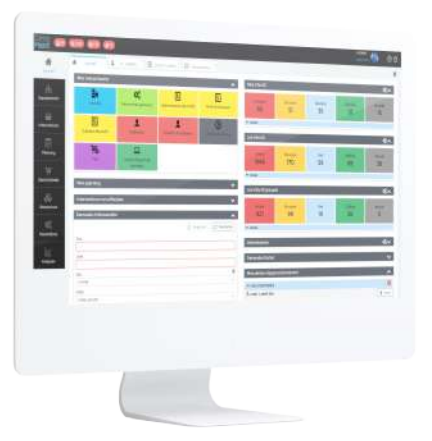

### CMMS • Software

• Utente sedentario DIMO Maint connesso

### **DIMO MAINT APP : UN NUOVO MODO DI GESTIRE GLI INTERVENTI!**

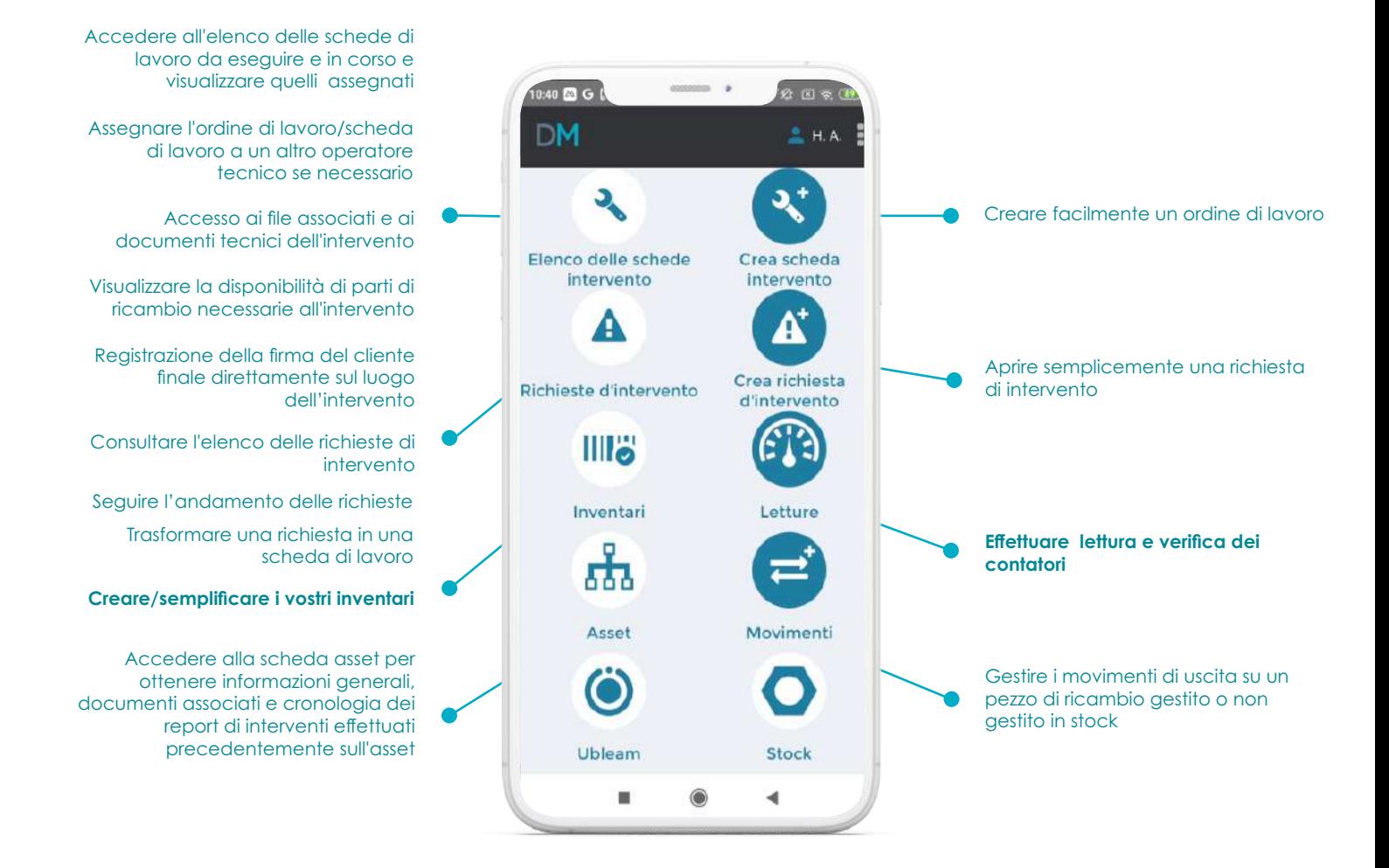

### **Nuove funzionalità presto disponibili…**

- Verificare le quantità di un pezzo di ricambio in stock prima di effettuare un intervento
- Gestire interventi raggruppati
- Dare la possibilità ad un altro operatore tecnico di inserire un orario di intervento

### **Requisiti minimi consigliati**

DIMO Maint App è stata testata su circa dieci dispositivi diversi (per marca, modello, risoluzione e sistema

#### • **SO :**

- Android: Versione 4 o superiore
- Apple: iOS 7 o superiore

#### • **Résolution :**

- Minima consigliata: 720 x 1280
- Consigliata: 1080 x 1920

### **Vuoi provare DIMO Maint App sul tuo dispositivo?**

1 Scaricala qui:

QR Code Android QR Code iOS

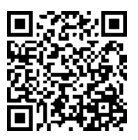

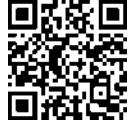

2 Segui la procedura che ti è stata comunicata dal tuo commerciale tramite e-mail